### << 3ds max& VRay&Photos>>

<< 3ds max& VRay&Photoshop >>

- 13 ISBN 9787121065620
- 10 ISBN 7121065622

出版时间:2008-9

页数:368

字数:736000

extended by PDF and the PDF

http://www.tushu007.com

### <<3ds max& VRay&Photos>>

# $2001$  3ds max 中又陆续编著完成了《红色风暴—建筑室内实例教程》一系列表现教程图书。  $\frac{a}{3}$ 3 3ds max 2008 VRay 1.5 Photoshop CS3 3  $3d$ s max $3d$ s max Photoshop CS3 Photoshop CS3

, tushu007.com

 $\overline{A}$ A.1 https://www.ambient Occlusion Ambient Occlusion Occlusion and A.2 and A.3 and A.3 and A.3 and A.3 A.5 Super Render 3.0 A.4 3ds max<br>A.5  $A.5$ 

# << 3ds max& VRay&Photos>>

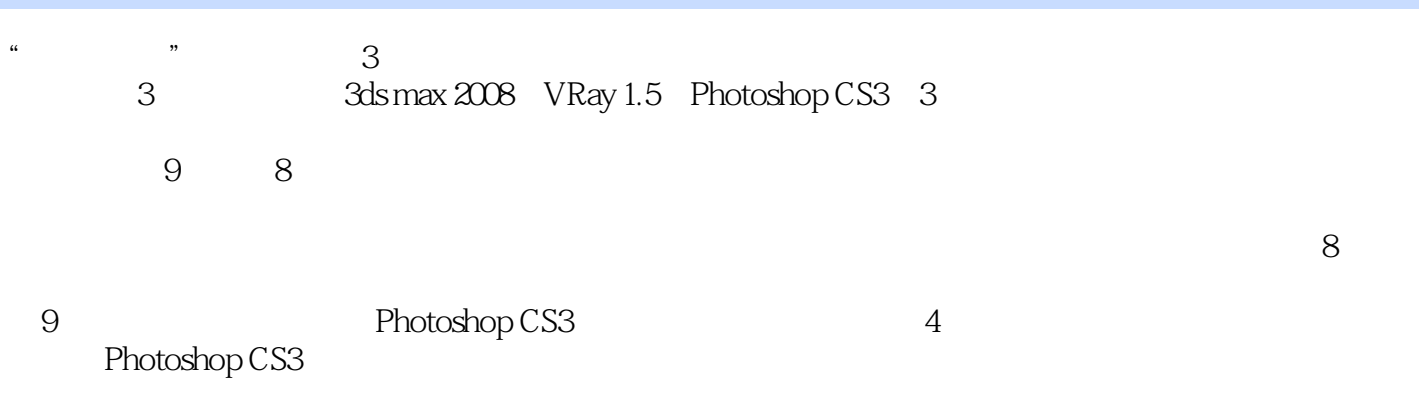

 $770$ 

www.cggood.com

 $500$ 

### <<3ds max& VRay&Photos>>

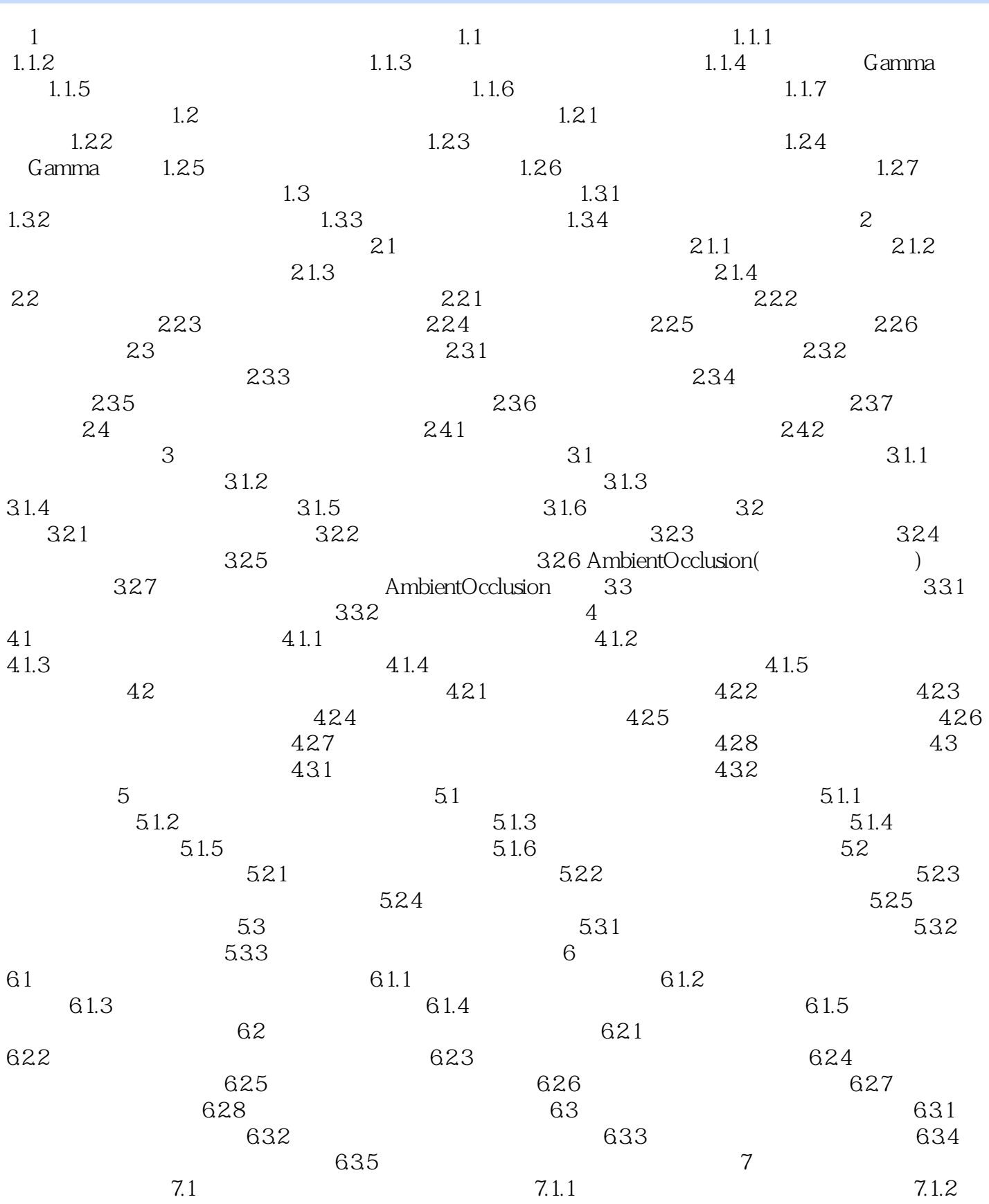

# << 3ds max& VRay&Photos>>

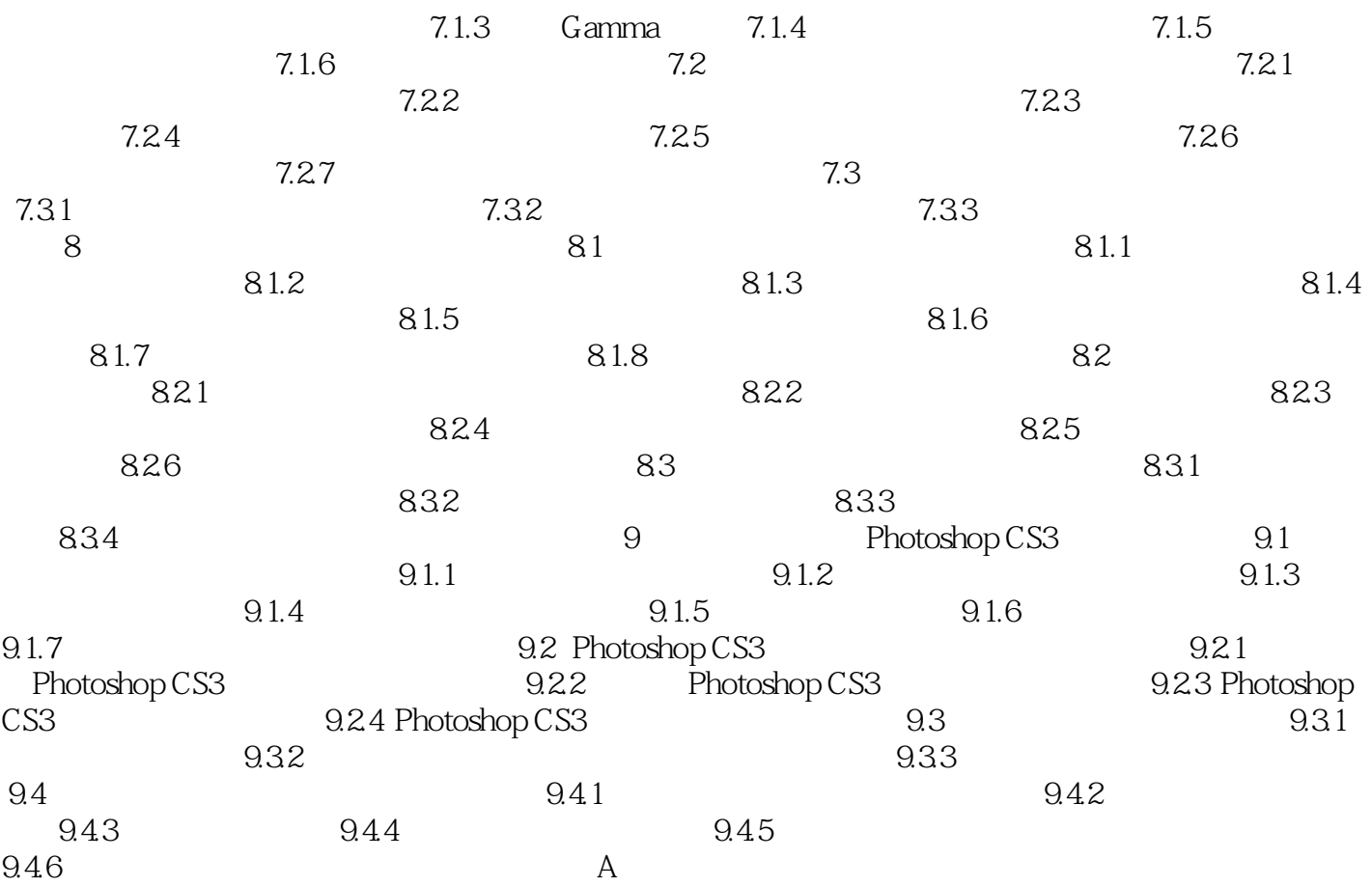

## <<3ds max& VRay&Photos>>

3ds max 2008 VRay 1 5 Photoshop CS3 3

# <<3ds max& VRay&Photos>>

本站所提供下载的PDF图书仅提供预览和简介,请支持正版图书。

更多资源请访问:http://www.tushu007.com